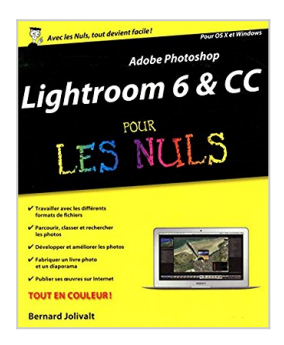

# **Adobe Photoshop Lightroom 6 pour les Nuls**

Bernard JOLIVALT

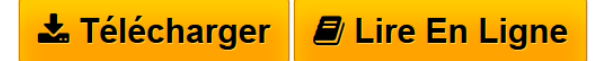

### **Adobe Photoshop Lightroom 6 pour les Nuls** Bernard JOLIVALT

Lightroom est le logiciel phare pour le post-traitement des images numériques destiné aux photographes amateurs ou professionnels. Ce livre donnera à l'utilisateur toutes les clés pour réussir ses début avec Lightrom depuis l'importation des images, en passant par la découverte du format RAW, jusqu'à la retouche et l'utilisation de tous les réglages offerts par Photoshop Lightroom. Au programme : L'interface de Photoshop Lightroom 6. Les catalogues de photos. Utiliser les paramètres prédéfinis. Réglages de base et avancés. Corriger les défauts optiques et colorimétriques. Retouches professionnelles. Utiliser les outils de reconnaissance faciale. Les outils de fusion HDR. Créer des galeries Web en HTML5. Créer un livre. Partager vos oeuvres sur le Web.

**[Telecharger](http://bookspofr.club/fr/read.php?id=2754076093&src=fbs)** [Adobe Photoshop Lightroom 6 pour les Nuls ...pdf](http://bookspofr.club/fr/read.php?id=2754076093&src=fbs)

**[Lire en Ligne](http://bookspofr.club/fr/read.php?id=2754076093&src=fbs)** [Adobe Photoshop Lightroom 6 pour les Nuls ...pdf](http://bookspofr.club/fr/read.php?id=2754076093&src=fbs)

# **Adobe Photoshop Lightroom 6 pour les Nuls**

Bernard JOLIVALT

#### **Adobe Photoshop Lightroom 6 pour les Nuls** Bernard JOLIVALT

Lightroom est le logiciel phare pour le post-traitement des images numériques destiné aux photographes amateurs ou professionnels. Ce livre donnera à l'utilisateur toutes les clés pour réussir ses début avec Lightrom depuis l'importation des images, en passant par la découverte du format RAW, jusqu'à la retouche et l'utilisation de tous les réglages offerts par Photoshop Lightroom. Au programme : L'interface de Photoshop Lightroom 6. Les catalogues de photos. Utiliser les paramètres prédéfinis. Réglages de base et avancés. Corriger les défauts optiques et colorimétriques. Retouches professionnelles. Utiliser les outils de reconnaissance faciale. Les outils de fusion HDR. Créer des galeries Web en HTML5. Créer un livre. Partager vos oeuvres sur le Web.

### **Téléchargez et lisez en ligne Adobe Photoshop Lightroom 6 pour les Nuls Bernard JOLIVALT**

424 pages

Download and Read Online Adobe Photoshop Lightroom 6 pour les Nuls Bernard JOLIVALT #0C1J4BXTQEZ

Lire Adobe Photoshop Lightroom 6 pour les Nuls par Bernard JOLIVALT pour ebook en ligneAdobe Photoshop Lightroom 6 pour les Nuls par Bernard JOLIVALT Téléchargement gratuit de PDF, livres audio, livres à lire, bons livres à lire, livres bon marché, bons livres, livres en ligne, livres en ligne, revues de livres epub, lecture de livres en ligne, livres à lire en ligne, bibliothèque en ligne, bons livres à lire, PDF Les meilleurs livres à lire, les meilleurs livres pour lire les livres Adobe Photoshop Lightroom 6 pour les Nuls par Bernard JOLIVALT à lire en ligne.Online Adobe Photoshop Lightroom 6 pour les Nuls par Bernard JOLIVALT ebook Téléchargement PDFAdobe Photoshop Lightroom 6 pour les Nuls par Bernard JOLIVALT DocAdobe Photoshop Lightroom 6 pour les Nuls par Bernard JOLIVALT MobipocketAdobe Photoshop Lightroom 6 pour les Nuls par Bernard JOLIVALT EPub **0C1J4BXTQEZ0C1J4BXTQEZ0C1J4BXTQEZ**